# **Access Tutorial 2 Case 1 Answers**

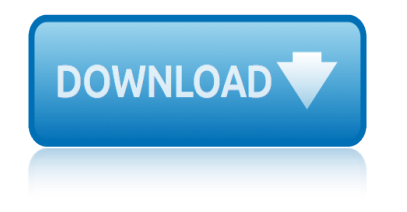

## **access tutorial 2 case pdf**

Throughout this tutorial, we will introduce some of the most important changes made to Microsoft $\hat{A}\circledast$ Access 2007.

## **Access-Freak :: Getting started with Microsoft(R) Access ...**

TUTORIALS POINT Simply Easy Learning Cloud Computing - Overview C loud Computing provides us a means by which we can access the applications as utilities, over the

## **Cloud Computing Tutorial - Current Affairs 2018, Apache ...**

The C++ Language Tutorial 3 A© cplusplus.com 2008. All rights reserved Table of contents Table of contents .....3

## **The C++ Language Tutorial - cplusplus.com**

C# tutorial- The records in random-access file can be accessed directly and quickly without searching through a large number of records as in the case of sequential-access file.

## **C# tutorial-C# File Stream: Random-Access File**

Tutorial Starting and Using the H2 Console Special H2 Console Syntax Settings of the H2 Console Connecting to a Database using JDBC Creating New Databases

## **Tutorial - H2**

DBMS i About the Tutorial Database Management System or DBMS in short refers to the technology of storing and retrieving users' data with utmost efficiency along with appropriate

## **About the Tutorial - Current Affairs 2018, Apache Commons ...**

LexisNexis® CaseMap Quick Start Tutorial Introduction CaseMap is a case organization, analysis, and reporting tool. So we've divided this tutorial into

## **LexisNexis CaseMap Quick Start Tutorial**

Page 3 of 51 06/13/11 How To Capture Screen Shots Using FastStone Capture Version 6.9 5.1 A. Introduction: 1. If you are in a hurry to get started using FastStone Capture, you can skip this section completely and

## **How To Capture Screen Shots - faststonesoft.net**

Wireshark (Ethereal) Tutorial If you have not use Wireshark, this is the chance to learn this power networking tool, majority of all rest labs will be based on Wireshark.

## **Wireshark (Ethereal) Tutorial - Engineering | SIU**

As of September 1, 2017, Oncourse is fully retired, and no access is available. In compliance with university data retention policies, Oncourse gradebook data will be preserved through the end of August 2021, five years from the end of the last term during which courses were taught in Oncourse.

## **About the Oncourse retirement - Knowledge base**

Tutorial with step-by-step instructions and 4 VBA code examples you can use to easily convert PDF files to Excel right now.

## **How To Convert PDF To Excel Using VBA: Tutorial + 4 Code ...**

ARCMAP T UTORIAL 3 2. On the Open dialog box, click the Look in drop-down arrow and navigate to the Map folder on the local drive where you installed the tutorial data (the default

## **access tutorial 2 case 1 answers**

## **ArcGIS - webhelp.esri.com**

Martin Green's Access Tips. I've been teaching Microsoft Access since 1995. Even then Access 2, Microsoft's first commercially available version, was a great database program and it has got better with every release.

## **Martin Green's Access Tips - Fontstuff Ltd.**

Guides and interactive videos for defence lawyers and prosecutors on using the Digital Case System to work on Crown Court cases online.

## **Crown Court Digital Case System training guides and videos ...**

Post-hoc Power Analysis For the sake of this example, let us assume that the mean word-stem completion performance for amnesics (14.5) and normals (16) as observed by Warrington and

#### **Tutorial Gpower - Statpower**

Higher Education Products & Services. We $\hat{a} \in T^M$ re constantly creating and innovating more effective and affordable ways to learn. Explore our products and services, and discover how you can make learning possible for all students.

## **Higher Education | Pearson**

1. Configuring an Allen Bradley PLC in RSLinx 1. Start RS Linx and click on Communications>>Configure Drivers. 2. The Configure Drivers dialog box appears.

## **Using RSLinx OPC Server - National Instruments**

Following my previous article, I decided to expand on this topic; I feel it may prove useful for people who don $\hat{a} \in \text{TM}$  want to (or can $\hat{a} \in \text{TM}$ ) mess with ODBC in CMS to still have access to historical and administrative data.

## avaya.dwalin.ru  $\hat{A}$ » Tutorial: Using Informix tools to access ...

Tutorial - Candidate Name Scratch Pad Calculator Time Remaining 58:42 2 Of 16 Flag for Review Normal Font Time and Progress At any point in the test, you can see how much time you have remaining in the upper right corner of the screen.

## **Objective Test Case Study Exam - Pearson VUE**

Get manual / User Guide and tutorial all device user guide and your device owner's manual in PDF versions here

## **Manual and Tutorial | Manual Tutorial User Guide**

doctor s orders daddy s girl 100 kindle unlimited erotic tales eclipse 1100hr a user guide eaw nts2user guide econ5103 exam paper economics chapter 1test answers economics june exam paper2 grade 10 2014 download economics p2 september 2014 memorandum grade 12 trial download notification enabler for asha205 earth science worksheet [characteristics of the atmosphere answers](http://www.1066contemporary.com/doctor_s_orders_daddy_s_girl_100_kindle_unlimited_erotic_tales.pdf) dyson dc25 service manual download fort har[e 2016 undergraduat](http://www.1066contemporary.com/eaw_nts2user_guide.pdf)[e prospect](http://www.1066contemporary.com/econ5103_exam_paper.pdf)us ecconomics p 2 grd final scope dodge ram owners manual 2015 [eclipse portable media p](http://www.1066contemporary.com/eclipse_1100hr_a_user_guide.pdf)layer 180g2 manual economics [grade 1que](http://www.1066contemporary.com/econ5103_exam_paper.pdf)[st](http://www.1066contemporary.com/download_economics_p2_september_2014_memorandum_grade_12_trial.pdf)[ion paper 2march](http://www.1066contemporary.com/economics_chapter_1test_answers.pdf) edexcel gcse [maths 4th march 2paper1](http://www.1066contemporary.com/economics_june_exam_paper2_grade_10_2014.pdf) edexcel mathematic[s a paper 4hr mark schem](http://www.1066contemporary.com/download_economics_p2_september_2014_memorandum_grade_12_trial.pdf)e may 2013 dragon magazine 162 edexcel [math](http://www.1066contemporary.com/dyson_dc25_service_manual.pdf)[s gcse november 2014 grade boundaries](http://www.1066contemporary.com/download_notification_enabler_for_asha205.pdf) e[conomics preparatory qu](http://www.1066contemporary.com/earth_science_worksheet_characteristics_of_the_atmosphere_answers.pdf)estion paper grade 12 [ecosystems and communit](http://www.1066contemporary.com/earth_science_worksheet_characteristics_of_the_atmosphere_answers.pdf)ies chapter 14 drill doctor 250 manual [ducati st4s owners manual 2003](http://www.1066contemporary.com/download_fort_hare_2016_undergraduate_prospectus.pdf) edexcel [chemistry c1 5ch1h01 may 20](http://www.1066contemporary.com/economics_grade_1question_paper_2march.pdf)[1](http://www.1066contemporary.com/ecconomics_p_2_grd_final_scope.pdf)2 [download common paper 2013 for g](http://www.1066contemporary.com/edexcel_gcse_maths_4th_march_2paper1.pdf)rade 1accounting [eastern cape economics past](http://www.1066contemporary.com/edexcel_mathematics_a_paper_4hr_mark_scheme_may_2013.pdf) [papers gra](http://www.1066contemporary.com/edexcel_mathematics_a_paper_4hr_mark_scheme_may_2013.pdf)de 1paper 2 economics question paper class 12 2013 e2020 answer key algebra 1 [download application form](http://www.1066contemporary.com/economics_preparatory_question_paper_grade_12.pdf) [for saa 2016](http://www.1066contemporary.com/economics_preparatory_question_paper_grade_12.pdf) [economics 9158 m](http://www.1066contemporary.com/dragon_magazine_162.pdf)[arking scheme](http://www.1066contemporary.com/ecosystems_and_communities_chapter_14.pdf) [download grd 12 engfal p1 june 2015](http://www.1066contemporary.com/edexcel_maths_gcse_november_2014_grade_boundaries.pdf)

access tutorial 2 case pdfaccess-freak  $::$  getting started with microsoft(r) access ...cloud computing tutorial - current affairs 2018, apache ...the c++ language tutorial - cplusplus.comc# tutorial-c# file stream: random-access file [tutorial - h2about the tut](http://www.1066contemporary.com/access_tutorial_2_case_pdf.pdf)[orial - current affairs 2018, apache commons ...](http://www.1066contemporary.com/access_freak_getting_started_with_microsoft_r_access.pdf) lexisnexis casemap quick start tutorialhow to capture screen shots [faststones](http://www.1066contemporary.com/access_freak_getting_started_with_microsoft_r_access.pdf)[oft.netwireshark \(ethereal\) tutorial - engineering | siuabo](http://www.1066contemporary.com/cloud_computing_tutorial_current_affairs_2018_apache.pdf)[ut the](http://www.1066contemporary.com/the_c_language_tutorial_cplusplus_com.pdf) [oncourse retirement - knowledge b](http://www.1066contemporary.com/the_c_language_tutorial_cplusplus_com.pdf)[asehow to convert pdf to excel using vba:](http://www.1066contemporary.com/c_tutorial_c_file_stream_random_access_file.pdf) [tutorial + 4 code ...arcgis - webhelp.e](http://www.1066contemporary.com/lexisnexis_casemap_quick_start_tutorial.pdf)[s](http://www.1066contemporary.com/about_the_tutorial_current_affairs_2018_apache_commons.pdf)[ri.commartin green](http://www.1066contemporary.com/how_to_capture_screen_shots_faststonesoft_net.pdf)['](http://www.1066contemporary.com/about_the_tutorial_current_affairs_2018_apache_commons.pdf)[s access](http://www.1066contemporary.com/how_to_capture_screen_shots_faststonesoft_net.pdf) [tips](http://www.1066contemporary.com/about_the_tutorial_current_affairs_2018_apache_commons.pdf)  [fontstuff ltd.cro](http://www.1066contemporary.com/how_to_capture_screen_shots_faststonesoft_net.pdf)[wn court digital case system training guides and](http://www.1066contemporary.com/wireshark_ethereal_tutorial_engineering_siu.pdf) [videos ..](http://www.1066contemporary.com/about_the_oncourse_retirement_knowledge_base.pdf). [tutorial gpower - statpowerhigher ed](http://www.1066contemporary.com/about_the_oncourse_retirement_knowledge_base.pdf)[ucation | pearsonusing rslinx opc serve](http://www.1066contemporary.com/how_to_convert_pdf_to_excel_using_vba_tutorial_4_code.pdf)r national instrumentsavaya.dwalin.ru  $\hat{A}$ » tutorial: using informix tools to access [...objective test cas](http://www.1066contemporary.com/how_to_convert_pdf_to_excel_using_vba_tutorial_4_code.pdf)[e study exam - pearson vu](http://www.1066contemporary.com/arcgis_webhelp_esri_com.pdf)[emanual and tutorial | manua](http://www.1066contemporary.com/martin_greens_access_tips_fontstuff_ltd.pdf)[l](http://www.1066contemporary.com/crown_court_digital_case_system_training_guides_and_videos.pdf) [tutorial user](http://www.1066contemporary.com/martin_greens_access_tips_fontstuff_ltd.pdf) [guide](http://www.1066contemporary.com/tutorial_gpower_statpower.pdf)

[sitemap index](http://www.1066contemporary.com/manual_and_tutorial_manual_tutorial_user_guide.pdf)

[Home](http://www.1066contemporary.com/sitemap.xml)